# Search Tips Documentation

# Annual Reviews Search Functionality

## Boolean and Advanced Searching

You may constrain your search query on the Annual Reviews site using Boolean operators and modifiers or the search interface fields. These include:

## Boolean Search Operator: AND

The AND operator will limit your search such that only articles containing all of the terms will be included in the search results.

For example, a search for **public policy AND obesity** will return results that include both search terms and discard results that related only to one or the other.

To conduct an AND search on the Annual Reviews site, you may use the Boolean operator AND or you may add additional search fields to constrain your search.

These two search queries are equivalent:

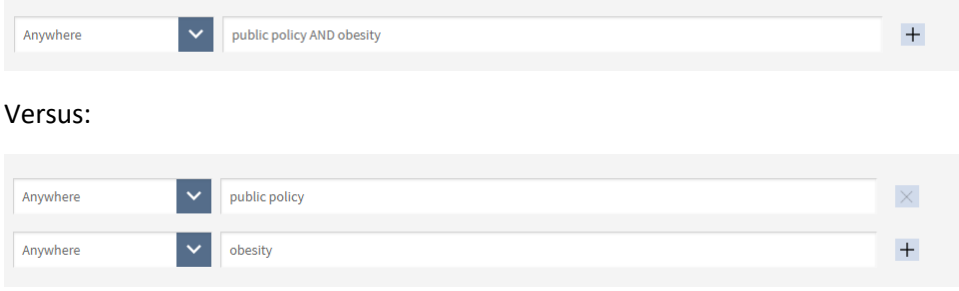

#### Boolean Search Operator: OR

The OR operator will return search results for either term used in a search query.

For example, **public policy OR obesity** will return results relevant to public policy or relevant to obesity, resulting in broader search results than would be returned using the AND operator.

### Boolean Search Operator: NOT

The NOT operator is used to exclude terms from your search.

For example, a search can be run for (**public policy AND obesity) NOT exercise** and the returned results will be articles relevant to public policy and obesity but that do not mention exercise.

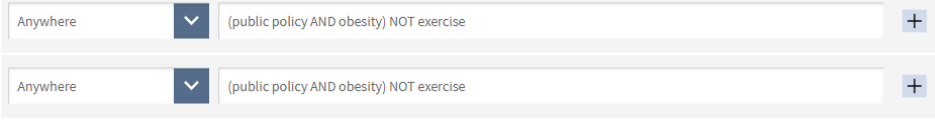

Note that placing NOT at the beginning of a search query is not supported unless you are searching within previous search results.

## Constraining Your Search by Content Type

You may constrain your search query using the dropdown menu on the left-hand side of the search field.

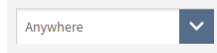

You can search Anywhere, in the Article Title, by Author, by Cited Author, by Keywords, within the article Abstract, or by Author Affiliation.

#### Anywhere

A search anywhere will search all available options and return any relevant results.

#### Article Title

A search constrained by Article Title will return results where the query is relevant to an article's title.

## Author

A search by author will return articles written by a specific author.

## Cited Authors

A search by Cited Authors will return articles that cite the author being search for.

#### Keywords

A search constrained by Keywords will return results for articles that have been tagged with that keyword. Keywords on the Annual Reviews site are author-supplied.

## Abstract

A search constrained by Abstract will search within the abstract of an article. Older articles that do not have abstracts may still be returned by the search if their title contains a close match to the search query.

## Search History

## Saved Searches

If you are logged in to your Annual Reviews account, you may save your search by clicking on the magnifying glass button at the upper-right hand side of the page.

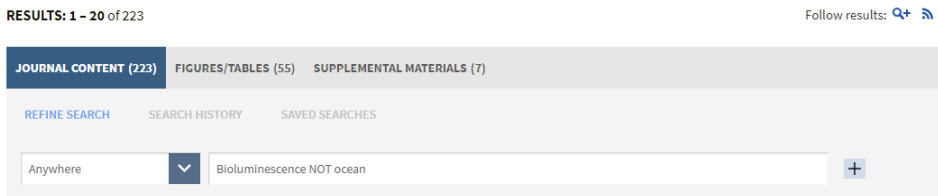

You will be asked to name your search. You can also choose to be alerted via email of any new articles that match your search query.

Your saved searches are listed in the My Account area of the site. To view these, click on your name at the upper-right hand side of the screen. Once in the My Account area, choose Saved Searches to view your searches.

From here, you may rerun any saved searches, or delete searches you no longer need.